# **ALGEBLOCKS – MATERIALES MANIPULATIVOS PARA ENTENDER EL ÁLGEBRA**

Rocío Blanco Somolinos – Cristina Solares Martínez mariarocio.blanco@uclm.es – cristina.solares@uclm.es Universidad de Castilla-La Mancha, España

# **Resumen**

*El objetivo de este taller es fomentar la enseñanza manipulativa y el aprendizaje por descubrimiento para motivar a los alumnos y ayudarles en el proceso de abstracción que supone trabajar con las identidades notables.* 

*En este taller trabajaremos con los Algeblocks (ETA/Cuisenaire®'s Algeblocks®) para resolver la identidad notable del cubo de la suma de dos variables (x e y).*

*Los algeblocks son un conjunto de prismas cuadrangulares con 10 tipos de piezas distintas, que representan la unidad, dos variables diferentes (x e y) con las que podemos expresar polinomios, y todas las combinaciones posibles de términos con esas variables hasta grado 3, por lo que facilitan el desarrollo del pensamiento algebraico y la comprensión de áreas y volúmenes.*

# **Introducción**

Las autoras han impartido varios talleres en Madrid, Cuenca y Ciudad Real para fomentar el uso de los algeblocks en la enseñanza de los conceptos algebraicos. Como resultado de dichos talleres se han publicado los trabajos (Blanco & Solares, 2017) y (Blanco & Solares, 2018).

Los algeblocks son prismas cuadrangulares con 10 tipos de piezas distintas (véase Imagen 1)

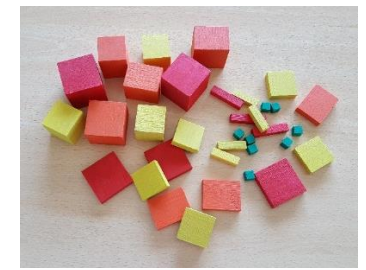

Imagen 1: Algeblocks. Fuente (Blanco-Solares, 2017).

- **cubos** de 1cm³, es la pieza más pequeña y representa el uno, la unidad;
- **barras amarillas**, prismas de base 1 cm<sup>2</sup> y longitud 3'3 cm, representan la variable x.
- **barras rojas**, prismas de base 1cm² y longitud 4'5cm, representan la variable y.
- **placas amarillas**, prismas de 3'3cm x 3'3cm x 1cm, representan x².
- **placas rojas**, prismas de 4'5cm x 4'5cm x 1cm, representan y².
- **placas naranjas**, prismas de 3'3cm x 4'5cm x 1cm, representan xy.
- **bloques amarillos**, prismas de 3'3cm x 3'3cm x 3'3cm, representan x³.
- **bloques rojos**, prismas de 4'5cm x 4'5cm x 4'5cm, representan y<sup>3</sup>.
- **bloques naranjas (tipo 1)**, prismas de 3'3cm x 3'3cm x 4'5cm, representan x²y.
- **bloques naranjas (tipo 2)**, prismas de 3'3cm x 4'5cm x 4'5cm, representan xy².

Los algeblocks se pueden comprar en la web de (ETA hand2mind), en la que se recomienda consultar el artículo de Rivera, que ofrece detalles sobre el uso y las ventajas del material. En la guía del profesor (ETA Cuisenaire, 2010) se muestra cómo se pueden utilizar para realizar operaciones con números enteros y polinomios y su uso para la resolución de ecuaciones lineales.

#### **Identidades notables con los algeblocks**

En esta sección se muestra cómo se pueden utilizar los algeblocks para resolver la identidad notable del cubo de la suma de dos variables  $x \in y$ . Como paso previo, se muestra cómo se utilizarán los algeblocks para resolver el cuadrado de la suma.

1. Cuadrado de la suma.

Se define el cuadrado de la suma como

$$
(x + y)^2 = x^2 + y^2 + 2xy.
$$

A continuación, se muestran los pasos a seguir para resolver la identidad anterior con algeblocks:

- PASO 1: Para representar cada factor  $(x + y)$ , seleccionamos dos barras amarillas (variables x) y dos barras rojas (variables y). Colocamos un factor en horizontal y otro en vertical para hacer el producto cartesiano. Por ejemplo, en el lado inferior y en el lado izquierdo del tablero se coloca una barra amarilla y una barra roja.
- PASO 2: A continuación, se rellena el hueco que se forma entre las barras, que tiene forma rectangular, es decir, vamos a calcular el área de un rectángulo (cuadrado en este caso) de lado  $(x + y)$ . Para ello, debemos buscar las piezas que encajan, de forma que siempre coincidan los lados de cada pieza que se coloque con los lados de las piezas que ya están en el tablero. El hueco entre las dos barras amarillas se rellena con una placa amarilla. Los huecos entre las barras amarilla y roja se rellenan con una placa naranja y el hueco entre las barras rojas se rellena con una placa roja (véase Imagen 2 (a)).
- PASO 3: Se retiran los factores (las barras) y se obtiene un prisma rectangular con área de la cara superior  $(x + y)^2$  (véase Imagen 2 (b)). Si separamos las piezas que forman el prisma obtenemos el resultado  $x^2 + y^2 + 2xy$  "leyendo" el valor de cada pieza representado por una placa amarilla, una placa roja y dos placas naranja (véase Imagen 2 (c)).

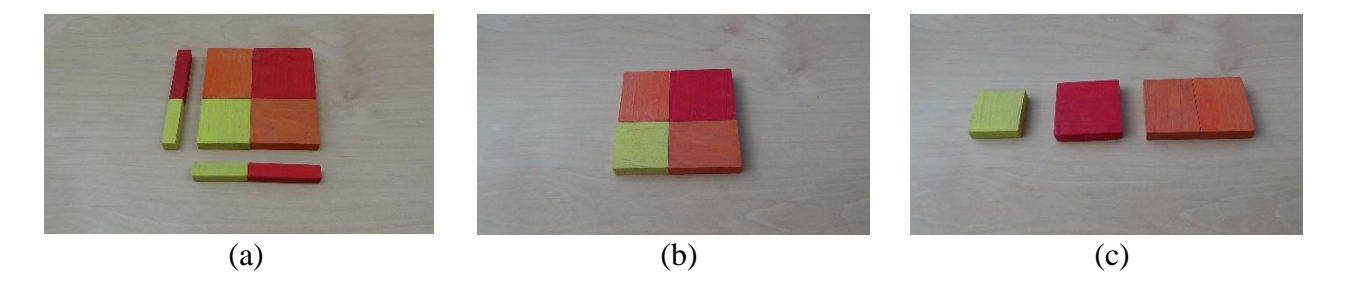

Imagen 2: Cuadrado de la suma con algeblocks.

Este procedimiento permite al alumno emplear y reforzar los conocimientos que posee sobre el cálculo de áreas y volúmenes traduciéndolos a lenguaje algebraico. Con los algeblocks los alumnos pueden comprobar que  $(x + y)^2 \neq x^2 + y^2$ , como puede verse en la Imagen 2.

2. Cubo de la suma.

Se define el cubo de la suma como

$$
(x + y)3 = x3 + y3 + 3 x2 y + 3 x y2.
$$

A continuación, se muestran los pasos a seguir para resolver la identidad anterior con algeblocks.

- PASO 1: Partiendo del paso 3 anterior, donde se obtuvo  $(x + y)^2$ , añadimos un factor  $(x + y)$ colocando una barra amarilla y una barra roja verticalmente sobre el tablero, como puede verse en la Imagen 3(a).
- PASO 2: A continuación, sobre el rectángulo obtenido en el paso anterior vamos levantando bloques con altura igual a la barra amarilla y cuya base coincida en área con la de las placas que ya tenemos colocadas sobre el tablero. Sobre la placa amarilla colocamos un bloque amarillo (base  $x^2$ , altura x), sobre cada placa naranja colocamos un bloque naranja del tipo 1 (base xy, altura x) y sobre la placa roja colocamos un bloque naranja del tipo 2 (base  $y^2$ , altura x), (véase la Imagen 3 (b)).
- PASO 3: A continuación, retiramos la base y nos quedamos con el nuevo prisma que hemos construido en el paso anterior. Sobre dicho prisma vamos levantando bloques con altura igual a la barra roja y cuya base coincida en área con la de los bloques que ya tenemos colocados sobre el tablero. Sobre el bloque amarillo colocamos un bloque naranja de tipo 1 (base  $x^2$ , altura y), sobre los bloques naranja de tipo 1 colocamos un bloque naranja de tipo 2 (base xy, altura y) y sobre el bloque naranja de tipo 2 colocamos un bloque rojo 2 (base  $y^2$ , altura y), (véase la Imagen  $3(c)$ ).
- PASO 4: Se retiran los factores y se obtiene el resultado  $x^3 + y^3 + 3x^2y + 3xy^2$  como un prisma rectangular cuyo volumen es  $(x + y)^3$  (véase la Imagen 4 (a)), separamos y leemos las piezas, observando que el resultado queda representado por un bloque amarillo, un bloque rojo, tres bloques naranja de tipo 1 y tres bloques naranja de tipo 2 (véase la Imagen 4 (b)).

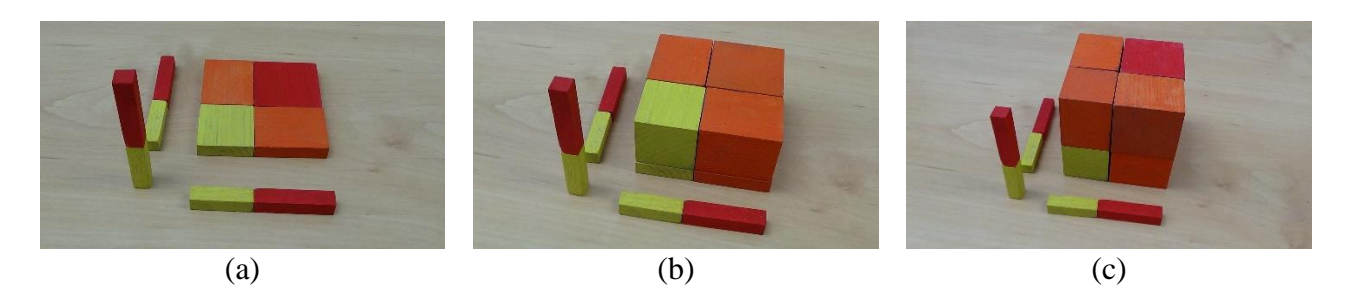

Imagen 3: Pasos cubo de la suma con algeblocks.

Con los algeblocks los alumnos pueden comprobar que  $(x + y)^3 \neq x^3 + y^3$ . En la Imagen 4 se muestra el resultado de la operación  $(x + y)^3$ , se obtiene un bloque amarillo, un bloque rojo, tres bloques naranja de tipo 1 y tres bloques naranja de tipo 2, dicho resultado es diferente al de la operación  $x^3 + y^3$  que es un bloque amarillo y un bloque rojo.

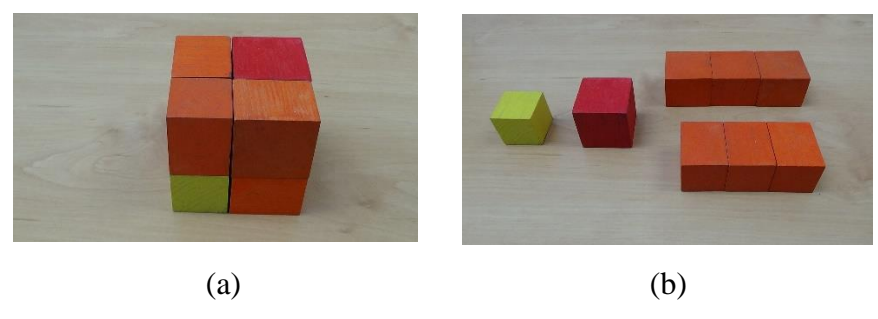

Imagen 4: Resultado cubo de la suma con algeblocks.

### **Referencias bibliográficas**

- Blanco, R. y C. Solares, C. (2017), *Bloques Multibase, Algeblocks y otros Recursos para tocar las Matemáticas en Primaria y Secundaria*, VIII CIBEM Libro de resúmenes. Federación Española de Sociedades de Profesores de Matemáticas FESPM. ISBN: 978-84-945722-2-7.
- Blanco, R. y C. Solares, C. (2018). *Desarrollo del Pensamiento Algebraico con Algeblocks*, III CEAM-CM. Sociedad de la Información (Revista digital).
- ETA hand2mind (2023) [http://www.hand2mind.com](http://www.hand2mind.com/) Consultado 04/04/2023
- ETA Cuisenaire (2010). *Algeblocks. Teacher's Resource Guide*. ETA/Cuisenaire. ISBN 978- 0-7406-8544-6.
- Rivera, Ferdinand D. Algeblocks, promote algebraic understanding. [www.etacuisenaire.com](http://www.etacuisenaire.com/) Consultado 11/04/2023